## Language Translations Are Built Into Your Browser!

By using one of the 4 most popular web browsers, you can now translate any website you go to.

## Microsoft Edge

If you visit a website outside of your primary language, a little box will pop up and ask you if you want to translate the webpage to your primary language. If it does not pop up, you can always click the little translate button in the URL bar right above the popup box.

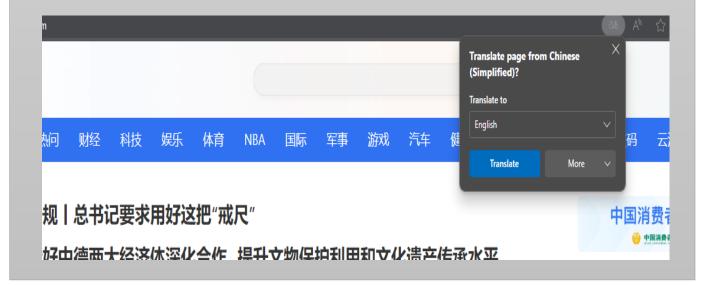

## **Firefox**

If you visit a website outside of your primary language, a little box will pop up and ask you if you want to translate the webpage to your primary language. If it does not pop up, you can always click the little translate button in the URL bar right above the popup box. The translation system in Firefox is still being worked on, so it may not have as much functionality as one of the other browsers.

| ctuell/                                                                                             |                                                                 |           | Ż      | A 公                        |
|----------------------------------------------------------------------------------------------------|-----------------------------------------------------------------|-----------|--------|----------------------------|
|                                                                                                    | Translate this page? (BETA)                                     |           | ŝ.     | Translate this page - Beta |
| Ĩ                                                                                                   | Translate from                                                  |           |        |                            |
| C                                                                                                   | German                                                          |           |        |                            |
| Wie möchten Sie FAZ.NI                                                                              | Translate to                                                    |           |        |                            |
|                                                                                                    | English                                                         |           |        |                            |
| Wie gewohnt mit Werbung lesen                                                                       |                                                                 | Translate | Cancel |                            |
| Nutzen Sie FAZ.NET mit personalisierter Werbung, Lesen Si                                           | •                                                               |           |        |                            |
| Werbetracking, Nutzungsanalyse und externen Werbetra<br>Multimedia-Inhalten. Details zu Cookies und | cking für 4,99 € pro Monat. Schließen<br>das F.A.Z. Pur-Abo ab. | Sie jetzt |        |                            |

## **Chrome**

If you visit a website outside of your primary language, a little box will pop up and ask you if you want to translate the webpage to your primary language. If it does not pop up, you can always click the little translate button in the URL bar right above the popup box.

|    |       |    |    |    |    |                     |              |         | Ç     |     | \$       |
|----|-------|----|----|----|----|---------------------|--------------|---------|-------|-----|----------|
|    |       |    |    |    |    |                     | Chinese (Sim | English | :     | ×   |          |
|    | Q Box |    |    |    |    |                     |              |         |       |     |          |
|    |       |    |    |    |    | Q 1 <del>20</del> K |              |         | 4437  |     | 707429   |
| 国际 | 军事    | 游戏 | 汽车 | 健康 | 教育 | 眼界                  | 科学           | 数码      | 云游戏   | ī   | 梦之       |
|    |       |    |    |    |    |                     |              |         |       |     |          |
|    |       |    |    |    |    |                     |              | ()膳     | ्र जि | "清朗 | ·优化营     |
|    |       |    |    |    |    |                     |              |         |       |     | /= 10.31 |

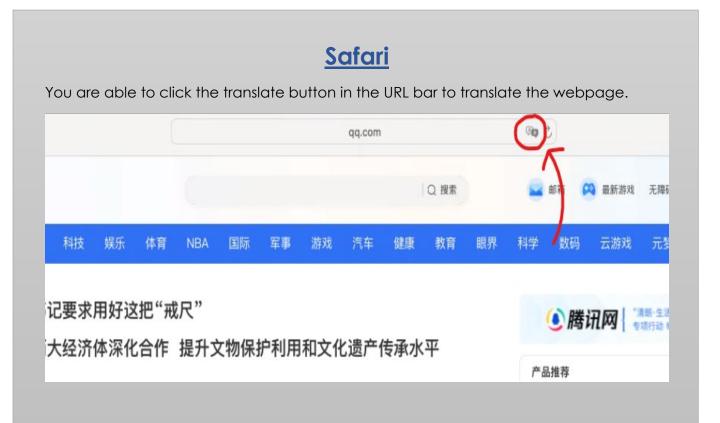